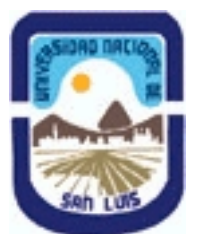

# **Ministerio de Cultura y Educación Universidad Nacional de San Luis Facultad de Ciencias Físico Matemáticas y Naturales Departamento: Mineria Area: Mineria**

**(Programa del año 2011) (Programa en trámite de aprobación) (Presentado el 06/04/2011 11:56:42)**

# **I - Oferta Académica**

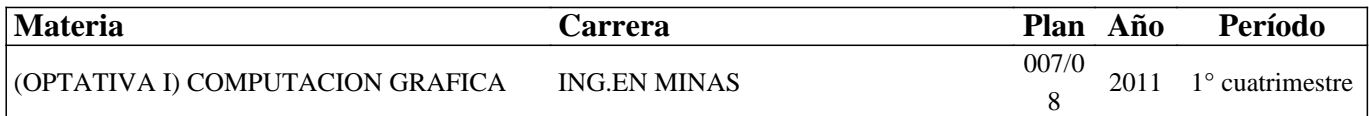

### **II - Equipo Docente**

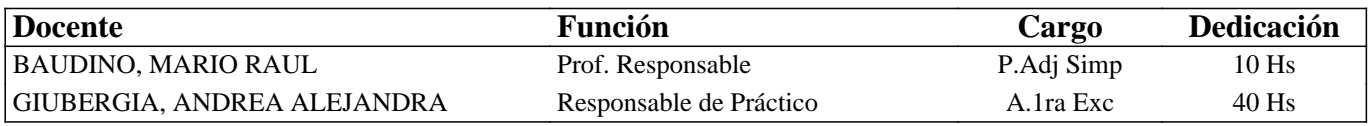

#### **III - Características del Curso**

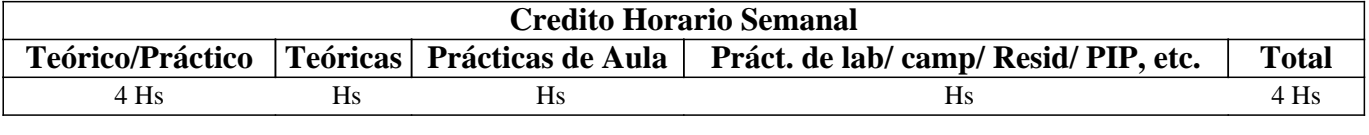

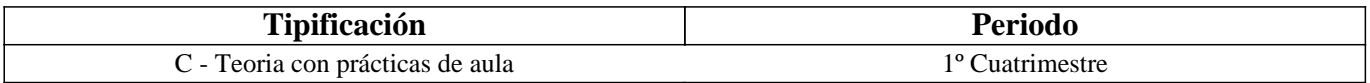

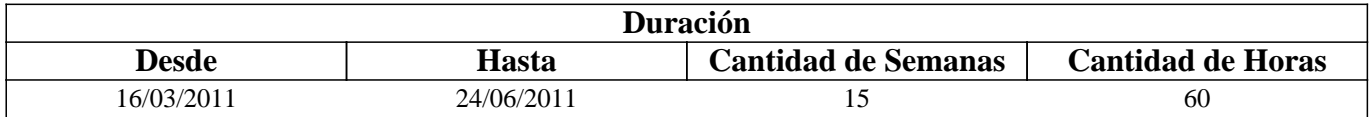

### **IV - Fundamentación**

La asignatura posee carácter optativo y se encuentra ubicada en el 4° año de Ingeniería en Minas.

El sentido básico que posee es preparar al alumno íntegramente para enfrentar y resolver en forma adecuada distintas problemáticas del diseño gráfico para la planificación y operaciones mineras.

El enfoque que persigue la asignatura es fundamentalmente práctico para que el alumno desarrolle habilidades, dotándolo de las herramientas y los conocimientos, que le permitan desempeñarse adecuadamente ante eventuales problemas mineros.

# **V - Objetivos / Resultados de Aprendizaje**

Conocer y aplicar herramientas informáticas generales que le permitan al alumno conocer el ambiente computacional y profundizar en el uso de paquetes de softwares específicos para minería con aplicación en explotación.

Lograr la integración de los conocimientos adquiridos en las asignaturas Laboreo I y II, para implementar los trabajos complementarios de las asignaturas de Laboreo III, IV y Proyecto Minero

### **VI - Contenidos**

**UNIDAD N° 1: INSTRUMENTOS INFORMATICOS GENERALES**  Objetivos Comentarios Generales TIPOS DE EQUIPOS PERSONALES 1. Equipos de Escritorio

2. Equipos Portátiles

3. Equipos de Mano

# **4. Tablet PC**

COMPONENTES DE UN ORDENADOR

- 1. Sistema Operativo
- 2. Placa madre (motherboard)
- 3. Procesador
- 4. Memoria
- 5. Unidades de almacenamiento

6. Monitor

TIPOS DE TRANSFERENCIA DE DATOS

#### PROCESADORES DE TEXTO, BASE DE DATOS Y HOJAS DE CALCULO

1. Procesadores de texto

- 2. Base de datos
- 3. Hojas de cálculo

### **UNIDAD N° 2: IMÁGENES**

Objetivos

Comentarios Generales

COLOR

- 1. Visualización en pantalla
- 2. Impresoras y scanners
- 3. Relaciones entre los dispositivos
- 4. Modelos de color

**TEXTURAS** 

### FORMATOS GRÁFICOS

1. Raster

2. Vectorial

SISTEMA I-SITE DE VULCAN

# **UNIDAD N° 3: BASE DE DATOS A UTILIZAR EN LOS SOFTWARES MINEROS**

**Objetivos** 

Comentarios Generales

### ESTRUCTURA GENERAL CARACTERÍSTICAS DE LOS ARCHIVOS

- 1. Nombre y operaciones con los archivos
- 2. Definición de la estructura de un archivo
- 3. Formato de los archivos generados

### TIPOS DE ARCHIVOS

- 1. Archivos de líneas (strings)
- 2. Archivos de sondeos (drillholes)
- 3. Archivos de modelos alámbricos (wireframes) BASE DE DATOS: ACCESS
- 1. Crear una base datos utilizando Access
- 2. Introducir datos
- 3. Editar un registro
- 4. Consultas
- 5. Informes

## **UNIDAD N° 4: INTRODUCCIÓN A LOS SOFTWARES MINEROS**

**Objetivos** 

Comentarios Generales

SURFER 8

- 1. Ingreso al menú del software
- 2. Tipos de Ayuda
- 3. Ingreso de Datos
- 4. Extensión de los Archivos
- 5. Cuadro resumen

# **SURPAC 6.2.1**

1. Introducción al menú del software

- 2. Tipos de Ayuda
- 3. Ingreso de Datos
- 4. Extensión de los Archivos
- 5. Cuadro resumen

## DATAMINE STUDIO 3

- 1. Ingreso al menú del software.
- 2. Tipos de Ayuda
- 3. Ingreso de Datos
- 4. Extensión de los Archivos
- 5. Cuadro resumen

# SELECCIÓN DE MÓDULOS Y PROCESOS OTROS SOFTWARES MINEROS

# **UNIDAD N° 5: MODELO DIGITAL DEL TERRENO**

- Objetivos
- Comentarios Generales
- MODELO
- 1. Definición
- 2. Error
- 3. Tipos de modelos
- MODELO DIGITAL DEL TERRENO
- 1. Definción y características generales
- 2. Modelo digital de elevaciones
- MANEJO DE LOS DATOS TOPOGRÁFICOS PROVENIENTES DE SONDEOS

# **BOLILLA N° 6: MODELO GEOLÓGICO**

**Objetivos** Comentarios Generales MODELO GEOLÓGICO ADQUISICIÓN Y MANEJO DE LOS DATOS 1. Pasos para crear un modelo geológico 2. Algunas consideraciones VARIOGRAFÍA 1. Aplicaciones de la Geoestadística 2. La Teoría de las Variables Regionalizadas

- 3. Semivariograma
- 4. Campo de Aplicación de un Variograma

# **BOLILLA N° 7: MODELO DE BLOQUES**

Objetivos Comentarios Generales INTRODUCCIÓN CREACIÓN DE UN PROTOTIPO DEL MODELO ESTIMACIÓN DE RESERVAS 1. Características principales 2. Archivos involucrados en el proceso

3. Resultados

## **VII - Plan de Trabajos Prácticos**

Base de Datos

T.P. N°1: Creación de una base de datos para aplicar en los softwares específicos.

Uso del Tutorial: SURFER 8 Surface Mapping System. T.P. Nº 1: Creación de un archivo de datos.

T.P. N° 2: Creación de un archivo de grilla. T.P. N° 3: Creación de curvas de nivel.

T.P. N° 4: Malla de alambre (wireframes)

T.P. N° 5: Representación gráfica de un levantamiento.

Uso del Tutorial: DATAMINE STUDIO 3

T.P. Nº 1: Importación de archivos.

T.P. N° 2: Procesamiento y visualización de los datos. T.P. N° 3: Modelamiento de terrenos.

T.P. N° 4: Modelamiento del depósito.

T.P. Nº 5: Geoestadística y modelo de bloques.

Uso del Tutorial SURPAC 6.2.1

T.P. Nº 1: Introducción.

T.P. N° 2: Base de datos geológica.

T.P. N° 3: Modelamiento del terreno y del depósito. T.P. N° 4: Modelo de bloques.

# **VIII - Regimen de Aprobación**

Alumnos Promocionales:

La evaluación se llevará a cabo en forma continua a través de cuestionarios, seminarios y exposiciones al final de cada práctico.

Para lograr la promoción de la materia deberá obtener una calificación igual a siete (7) puntos sobre diez (10).

El límite de asistencia previsto es de 80 % del total. Alumnos Libres:

Los exámenes libres serán evaluados de la siguiente manera: Una parte teórica que resuma los contenidos fundamentales de la asignatura, y una parte práctica que permita evaluar la idoneidad del alumno en el manejo de los distintos softwares mineros.

# **IX - Bibliografía Básica**

**[1]** [1] MANUAL DE APLICACIONES INFORMATICAS EN MINERIA. (2000) M. Bustillo Revuelta. C. Lopez Jimeno. J.Ruiz Sanchez-Porro. P. García Bermúdez.

**[2]** [2] MANUALES Y TUTOTIALES DE DATAMINE LATIN AMERICA, SURFER Y SURPAC, Versiones Demo.

**[3]** [3] MANUAL DE EVALUACION Y DISEÑO DE EXPLOTACIONES MINERAS. (1997). M. Bustillo Revuelta - C. Lopez Gimeno

**[4]** [4] Computer Applications in the Mineral Industry. (1995) Autores varios.

**[5]** [5] OPEN PIT MINE - PLANNING Y DESIGN. VOLUME 1 - FUNDAMENTALS. (1998) Segunda Edición. CAP.

**[6]** 5.8:COMPUTER ASSITED METHODS - W. Hustruild, M. Kuchta

**[7]** [6] MINE 467: COMPUTER APPLICATIONS IN MINING. (1995). G. Blacwell

**[8]** [7] Pantigoso Loza H. (2007). TOPOGRAFIA Manual Práctico.

**[9]** [8] Felicisimo A.M. (1994). Modelos Digitales del Terreno. Introducción y aplicación en las ciencias ambientales.

### **X - Bibliografia Complementaria**

# **XI - Resumen de Objetivos**

Conocer y aplicar herramientas informáticas generales y profundizar en el uso de paquetes de softwares específicos para minería con aplicación en explotación.

### **XII - Resumen del Programa**

UNIDAD N° 1: INSTRUMENTOS INFORMATICOS GENERALES UNIDAD N° 2: IMÁGENES UNIDAD N° 3: BASE DE DATOS A UTILIZAR EN LOS SOFTWARES MINEROS UNIDAD N° 4: INTRODUCCIÓN A LOS SOFTWARES MINEROS UNIDAD N° 5: MODELO DIGITAL DEL TERRENO UNIDAD N° 6: MODELO GEOLÓGICO UNIDAD N° 7: MODELO DE BLOQUES

### **XIII - Imprevistos**

Los imprevistos serán resueltos en tiempo y forma en la medida que se presenten.

### **XIV - Otros**

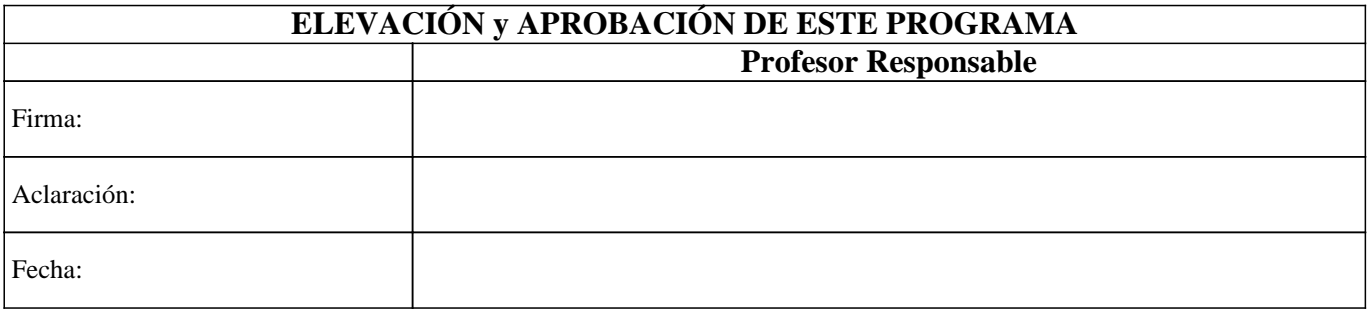